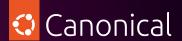

# Al with Canonical MLOps

Start your journey on Ubuntu and innovate at speed with open source

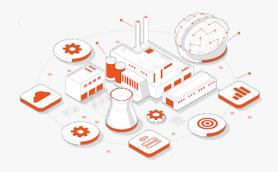

From generative AI to predictive analytics, AI is here to stay and will reshape all industries.

Canonical provides the trusted expertise and building blocks you need to get started and run AI at scale. Go from Ubuntu workstations to a robust MLOPs platform with a single vendor for open source security and support.

# Al applications with open source

Running AI on Ubuntu goes beyond your workstation. There is a wide variety of applications that are made simpler with open source. Using available tools and models, you can experiment quickly and take your projects to production cost-effectively.

#### Generative Al

Generative AI is highly popular but its applications are still challenged by infrastructure constraints. Canonical MLOps has been validated on high compute power enabling enterprises to focus on their use cases. From chatbots to sentiment analysis, you can build your own solution using our open source machine learning tools.

#### Predictive analytics

Predictive analytics has been on the market for a while, helping various industries better predict different trends and market changes. Canonical MLOps enables reproducibility and portability. We enable professionals to run AI at scale with security and support included. You can also benefit from managed services from our experts.

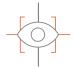

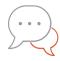

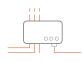

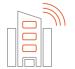

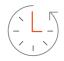

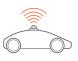

Computer vision

NLP

IoT analytics Smart cities Stream & batch processing

Self-driving cars

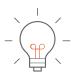

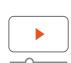

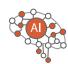

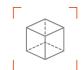

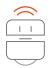

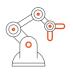

Recommender systems

Video analytics Behavioral analysis

Augmented reality

Bots and RPA

Industry 4.0

# Path to production with open source

Running AI on Ubuntu goes beyond your workstation. There is a wide variety of applications that are made simpler with open source. Using available tools and models, you can experiment quickly and take your projects to production cost-effectively.

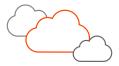

### Run on any environment

Canonical's fully open source solutions are suitable to run on any environment, public or private cloud, hybrid or multi-cloud. They give freedom to focus on building your genAl story and use the infrastructure of your choice.

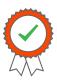

### Security patching

Data is the heart of any AI project. From security patching to user management, we help you build a robust security posture for the success of your AI journey.

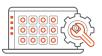

#### Enterprise support

Benefit from enterprise support for troubleshooting and fixes. Get a helping hand with day-to-day tasks, such as upgrades and unplanned challenges.

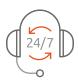

#### Managed services

Our managed services streamline the operational delivery of applications by offloading the design, implementation and management of the MLOps service environment.

# Support your AI and machine learning projects with Canonical

#### Charmed Kubeflow

A production-grade MLOps platform to manage the end-to-end ML lifecycle.

### Charmed OpenSearch

Enterprise OpenSearch solution with support, security maintenance and operations automation.

#### Charmed Spark

A security-maintained and fully supported solution for Apache Spark on Kubernetes.

## Charmed MongoDB

Enterprise MongoDB solution with support, security maintenance and operations automation.

#### Charmed MLFlow

A platform used to manage machine learning workflows, used primarily for model registry.

#### AI & Data consultancy

Access one of our consultancy lanes for AI and Data experts to kickstart your journey.

Learn more about MLOps in our <u>guide</u>. Listen to our <u>podcast</u> for conversations about open source, machine learning and the latest trends in the industry. <u>Contact us</u> to discuss generative AI within your organisation.

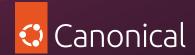